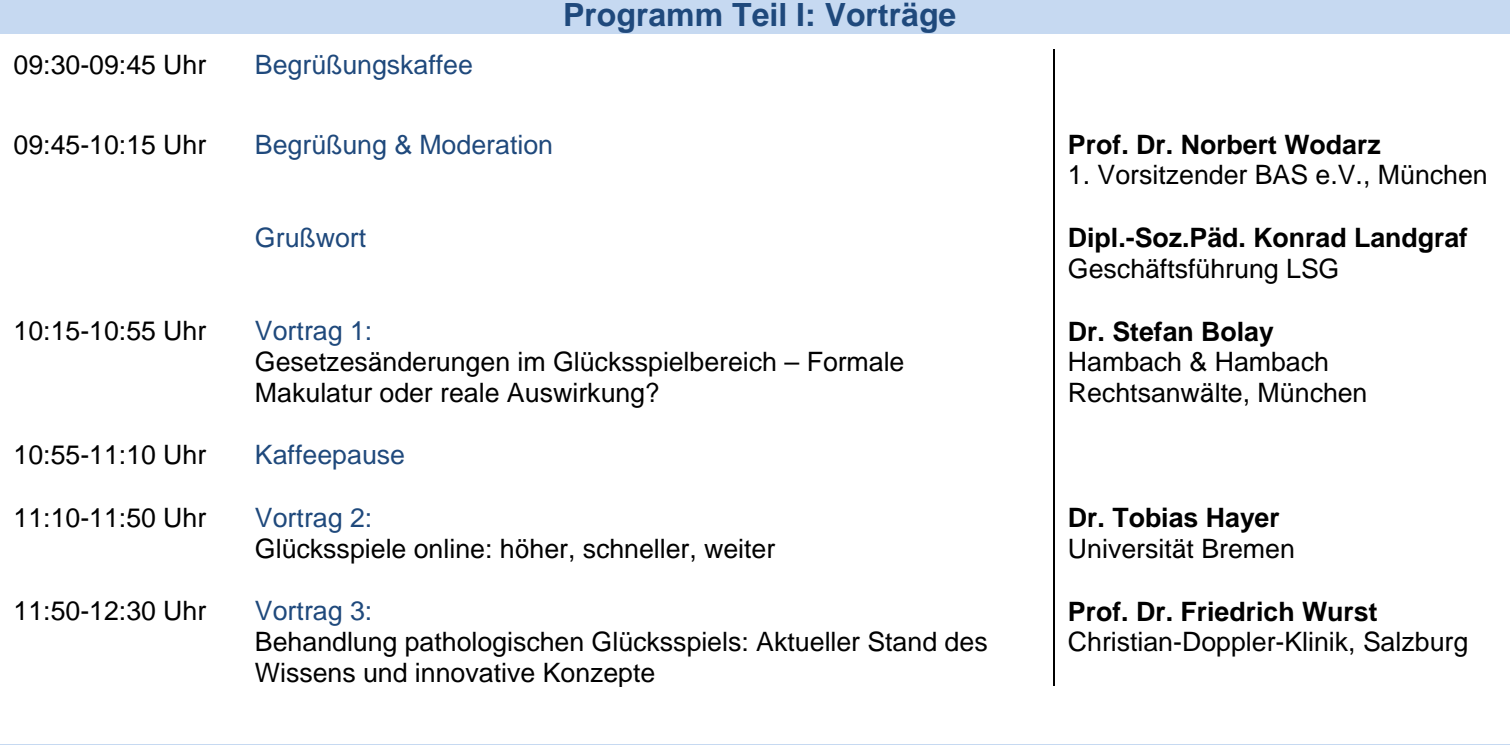

## **Programm Teil II: Workshops und Forum**

- 12:30-13:30 Uhr Mittagspause mit Imbiss 13:30-14:30 Uhr Runde 1: Parallele Workshops
- 14:30-15:00 Uhr Kaffeepause
- 15:00-16:00 Uhr Runde 2: Parallele Workshops
- 16:15-16:45 Uhr Forum: Neue Wege – alte Pfade? (mit allen Referenten und Workshopleitern)
- 16:45 Uhr Schlussworte & Veranstaltungsende

## Moderation: **Prof. Dr. Gerhard Bühringer** IFT München, TU Dresden

## **Parallele Workshops\***

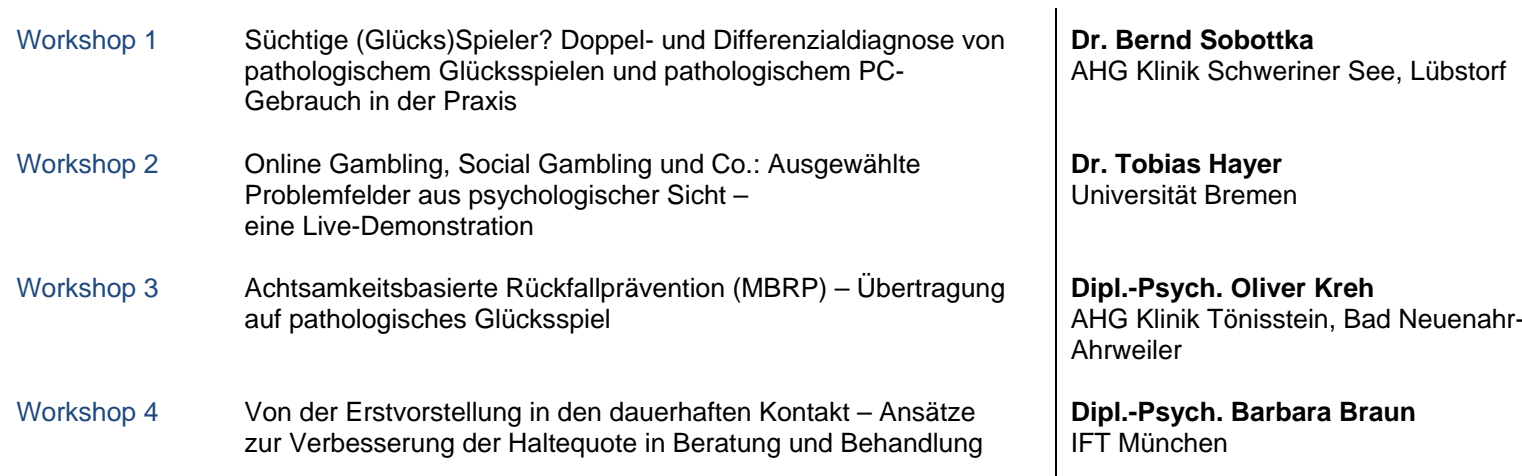

\* Welchen Workshop Sie in Runde 1 bzw. Runde 2 jeweils besuchen möchten, können Sie im Rahmen Ihrer Online-Anmeldung auswählen.